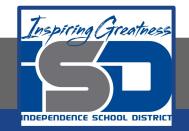

# Computer Science Virtual Learning Computer Science Principles

May 21, 2020

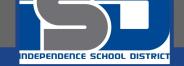

#### Lesson: May 21, 2020 Discover a Data Story

## Learning Target:

#### **Students will be able to:**

- Investigate a dataset.
- Create a visualization (chart) from provided data.
- Identify possible trends or connections in a data set by creating visualizations of it.
- Accurately communicate about a visualization of their own creation.

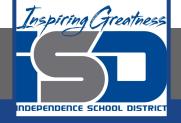

## Introduction

Today we're going to see how visualizing data can be a useful tool for discovery. In today's activity, you will investigate some sets of data on your own and use visualization to discover a connection or trend.

#### **Quick Investigation of a sample dataset**

For today's work there are several datasets for you to choose from.

- We're going to take 5 minutes to poke around in one of the datasets to see how it's structured.
  - Then we need get some terms straight before discovering further.

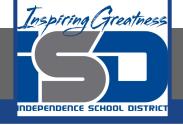

# Introduction

## Click on the link and <u>Go to Code Studio</u>

- 1. Find the link to the "<u>Personality</u>" dataset and open the folder.
- 2. Find and open the README file.
- 3. Find and open the rawData.csv file.
- 4. Find and open one other .csv file there are a few.

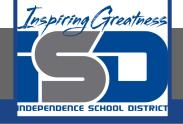

# Introduction

## Click on the link and Go to Code Studio

- 1. Find the link to the "<u>Personality" dataset</u> and open the folder.
- 2. Find and open the README file.
- 3. Find and open the rawData.csv file.
- 4. Find and open one other .csv file there are a few.

What's in the folder for a dataset?

You can use a think-pair-share or a simple whole group discussion to get the details out.

Ask the questions, or click this <u>link</u> for a some explanations and definitions of these different data file types.

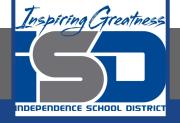

# **Practice: Discover Your Data Story**

Click the link and make a copy of the **Discover a Data story Activity Guide** 

Explore the datasets that we identified in the introduction and choose one you'd like to learn more about.

Make sure you:

- Read the README to understand the raw data that was collected
- Look at the summary tables provided for your dataset.
- Repeat these steps with additional datasets
- Choose one to explore more deeply.
- You may want to use <u>this document</u> as a resource sheet.

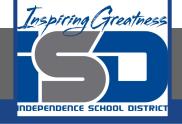

# Wrap up

#### Share your Data Story with your family and friends

- Show the visualization you made.
- Explain what it shows.
- Explain the possible story it tells.